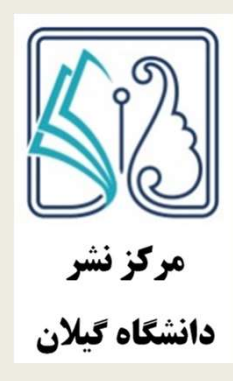

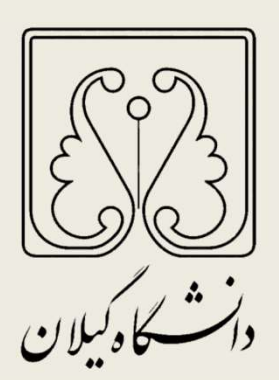

راهنماي ثبت نام و ارسال كتاب در سامانه مركز نشر دانشگاه گيلان

فروردين ١٤٠٢

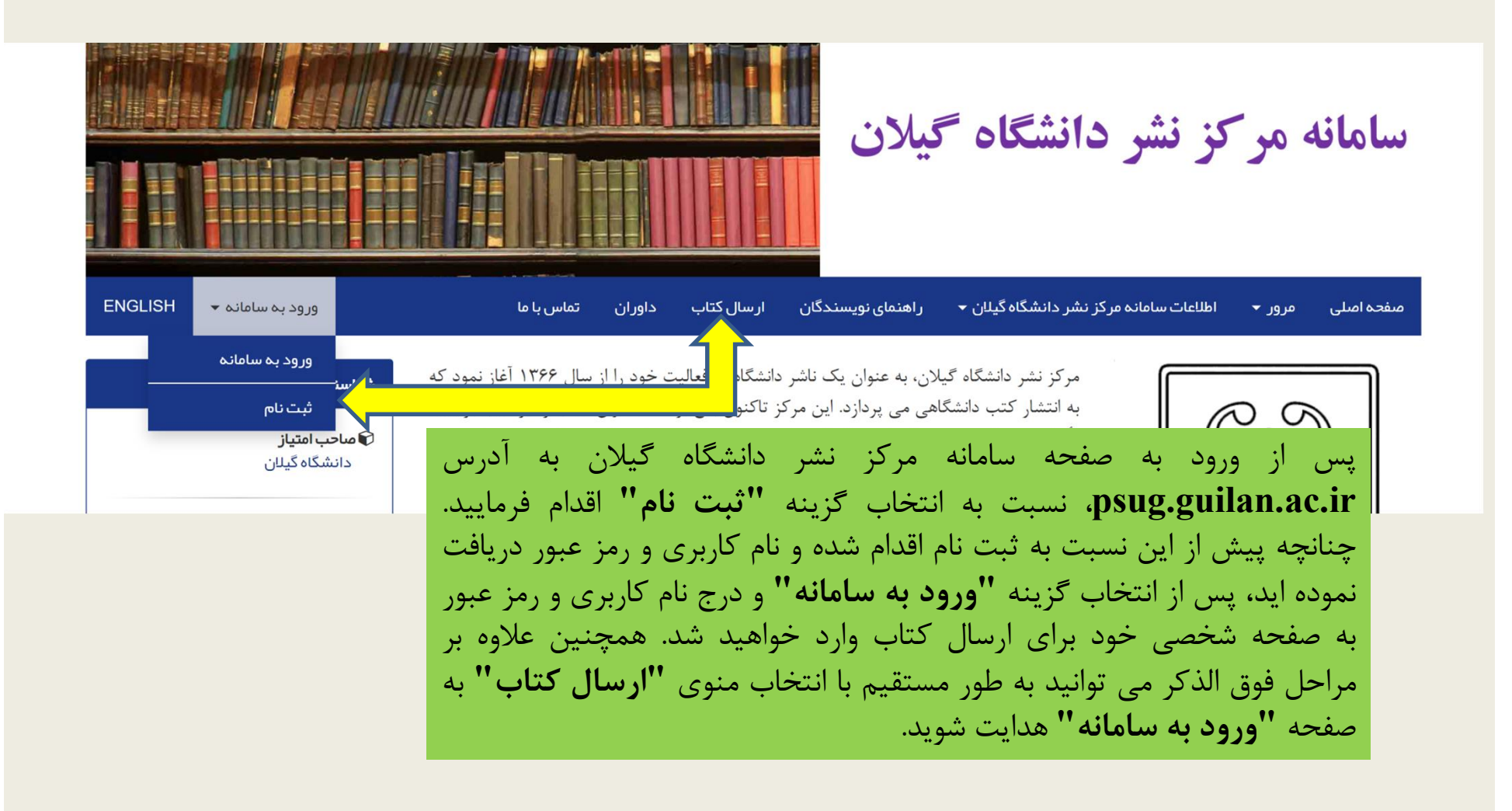

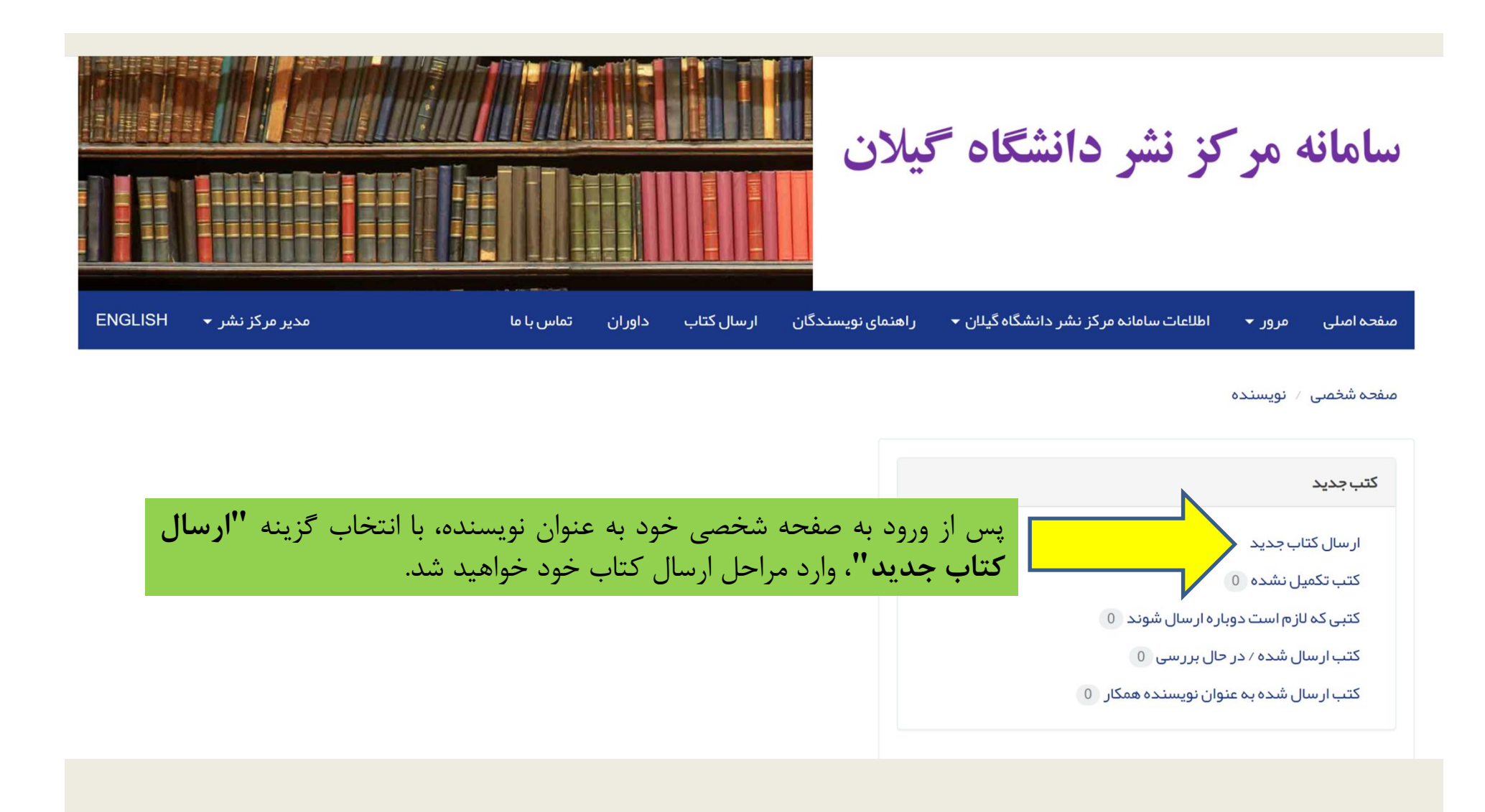

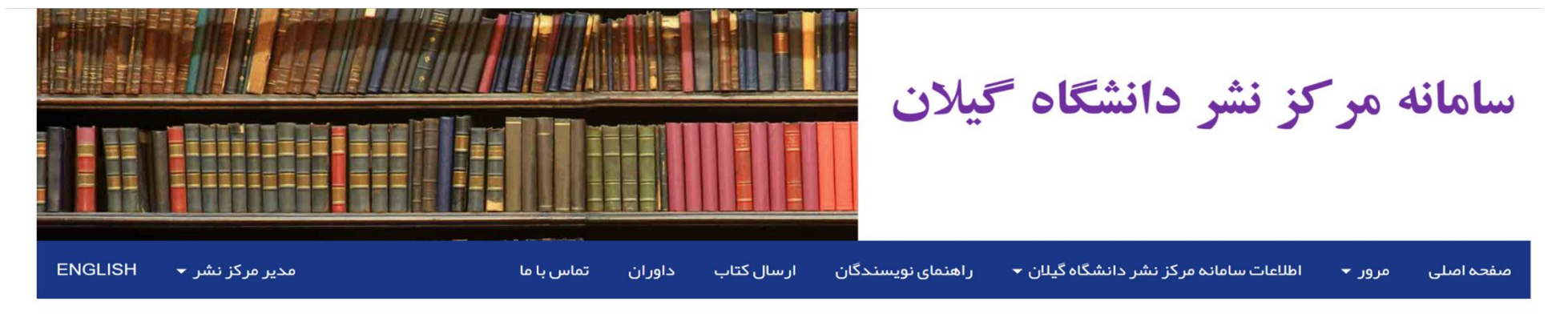

صفحه شخصی / نویسنده / ورود مشخصات کتاب

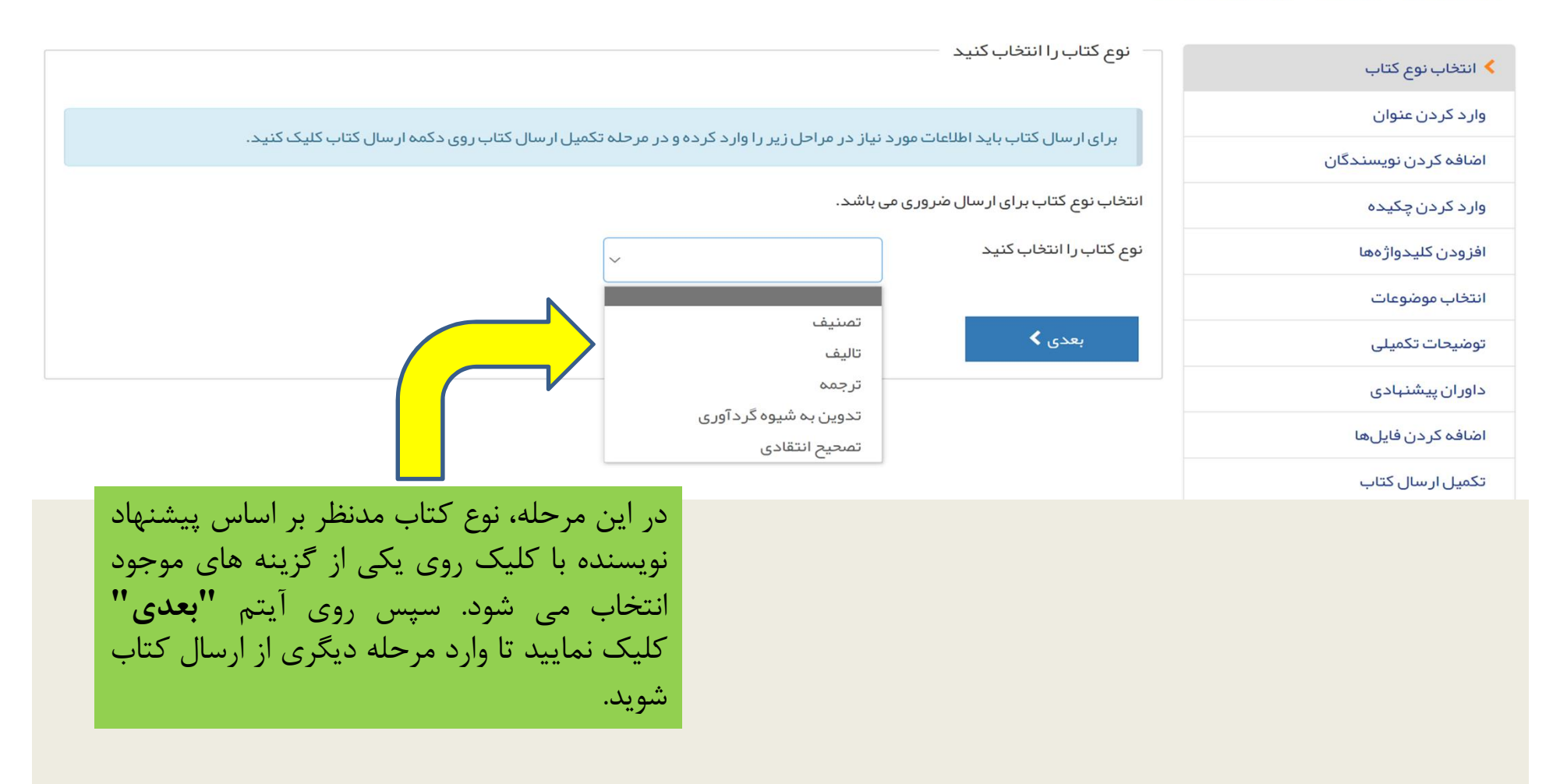

## مىفحە شخصى / نويسندە / كتب تكميل نشدە / ورود مشخصات كتاب

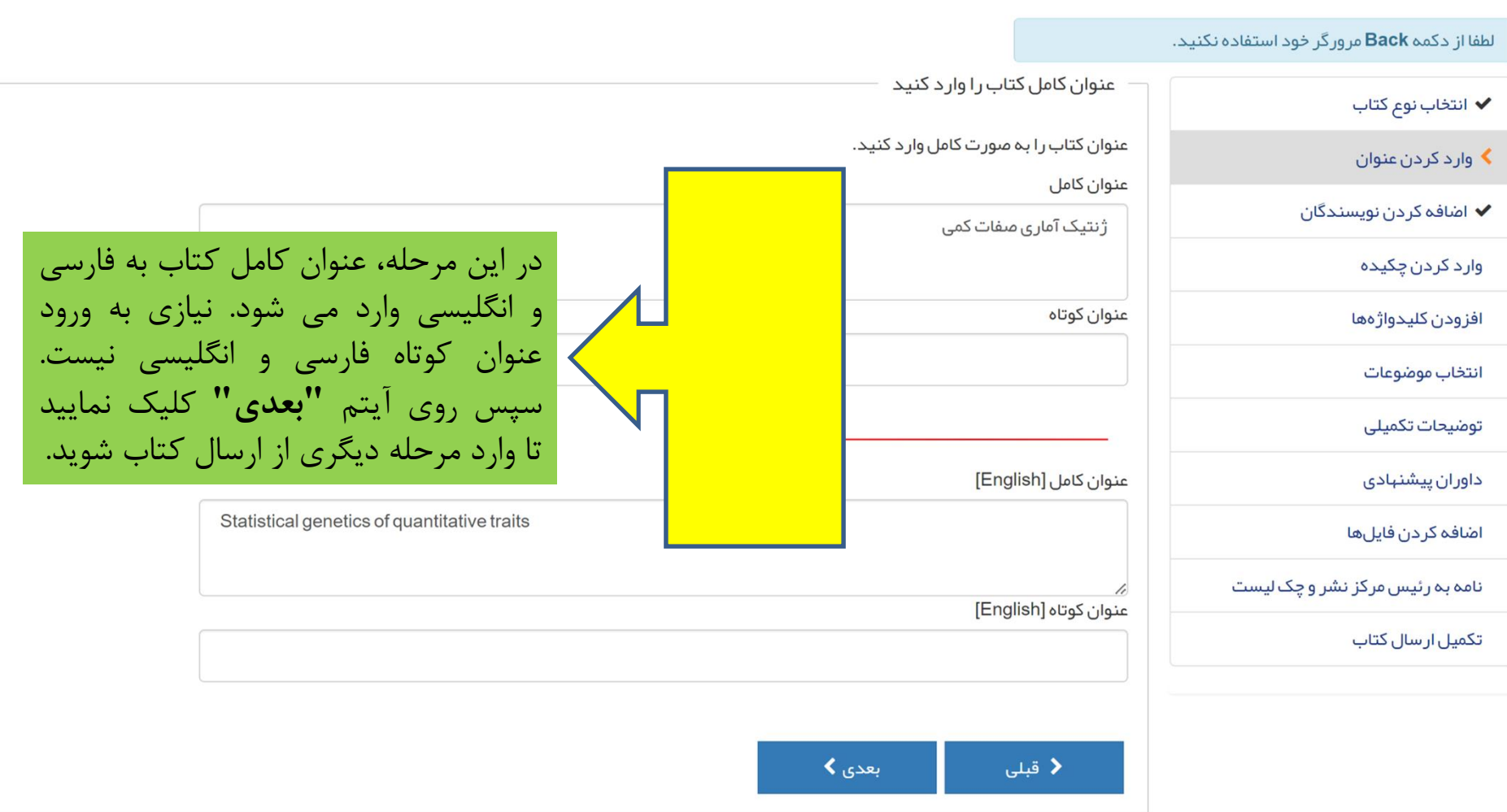

✔ انتخاب نوع كتاب

◆ وارد كردن عنوان

**≯** اضافه کردن نویسندگان

وارد کردن چکیده

افزودن كليدواژهها

انتخاب موضوعات

توضيحات تكميلى

داور ان پیشنبادی

اضافه كردن فايلها

نامه به رئیس مرکز نشر و چک لیست

تکمیل ار سال کتاب

مشخصات نویسندگان را وار د کنید

مشخصات نویسندگانی (غیر از شما) که در نوشتن این کتاب مشارکت داشته اند را وارد کنید. بعد از وارد کردن مشخصات هر نویسنده روی دکمه "ذخیره نویسنده" کلیک کنید.

هنگامی که اقدام به ورود مشخصات کتاب می کنید، نام شما به عنوان نویسنده "عبده دار " کتاب در سامانه ثبت می شود.

❶ نویسنده عبده دار کتاب، مىاحب کتاب شناخته مى شود و تمامى مراحل پیگیرى کتاب تنبا به وسیله او انجام خواهد گرفت.

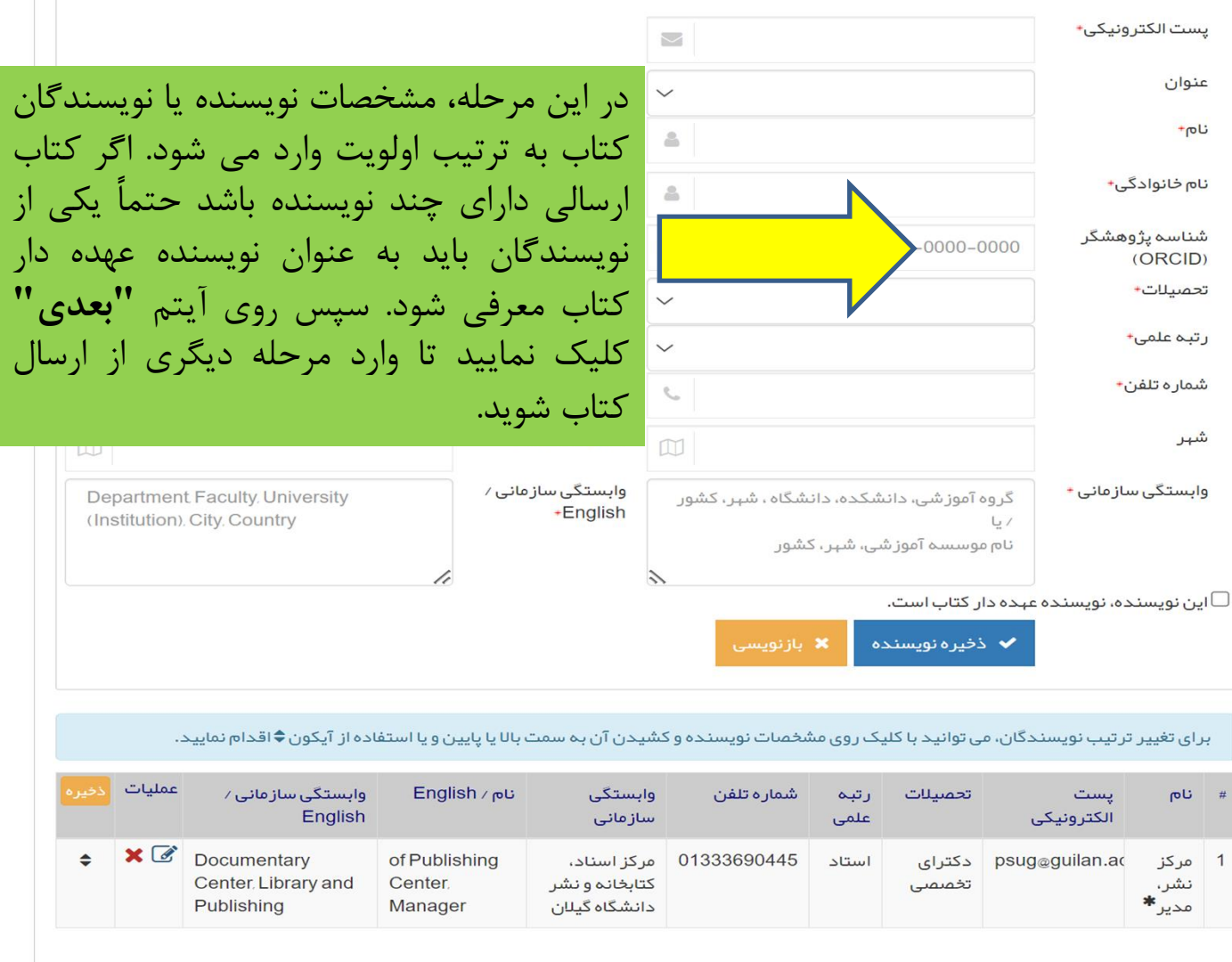

≮ قبلی بعدی **∢** 

 $\overline{1}$ 

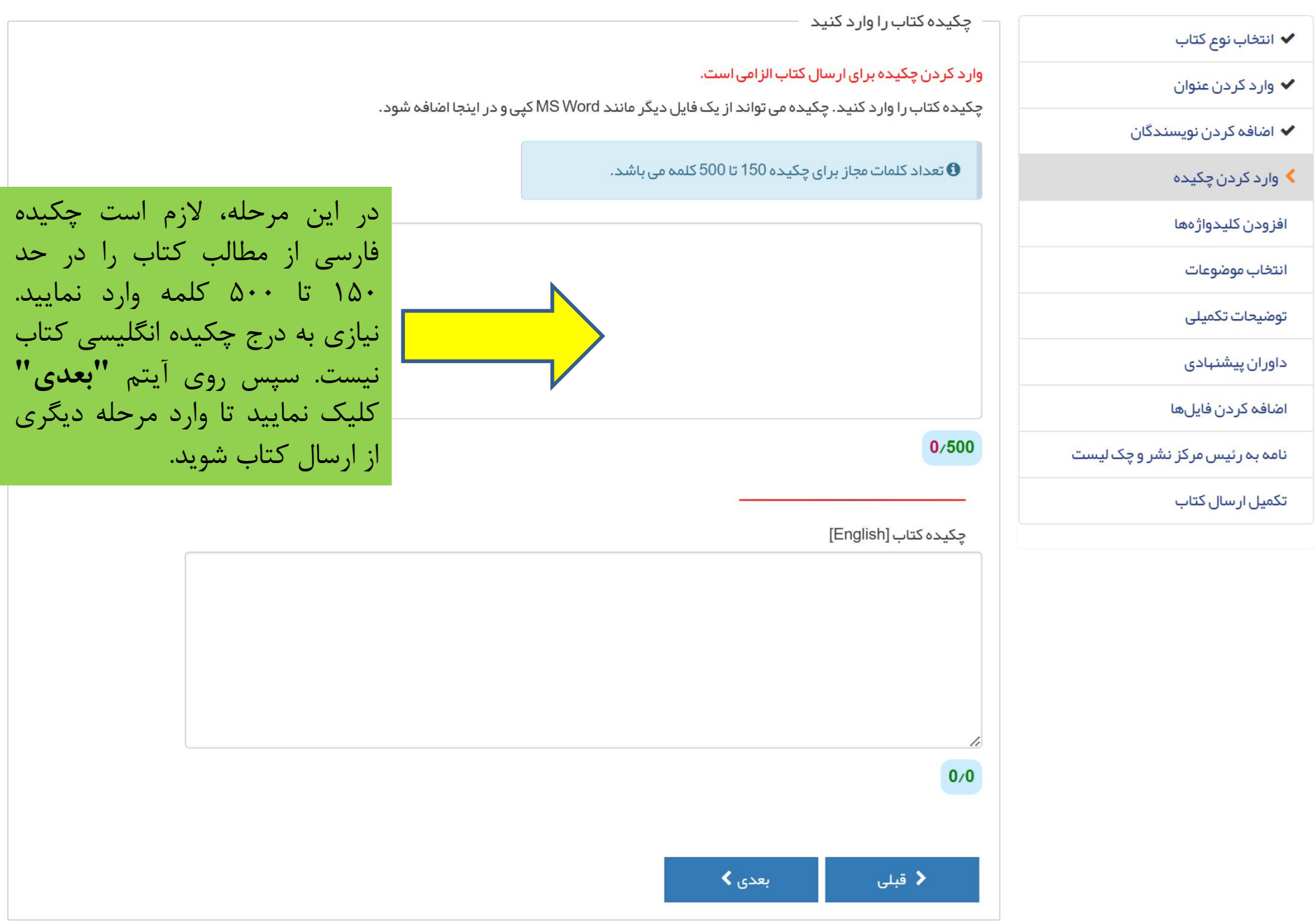

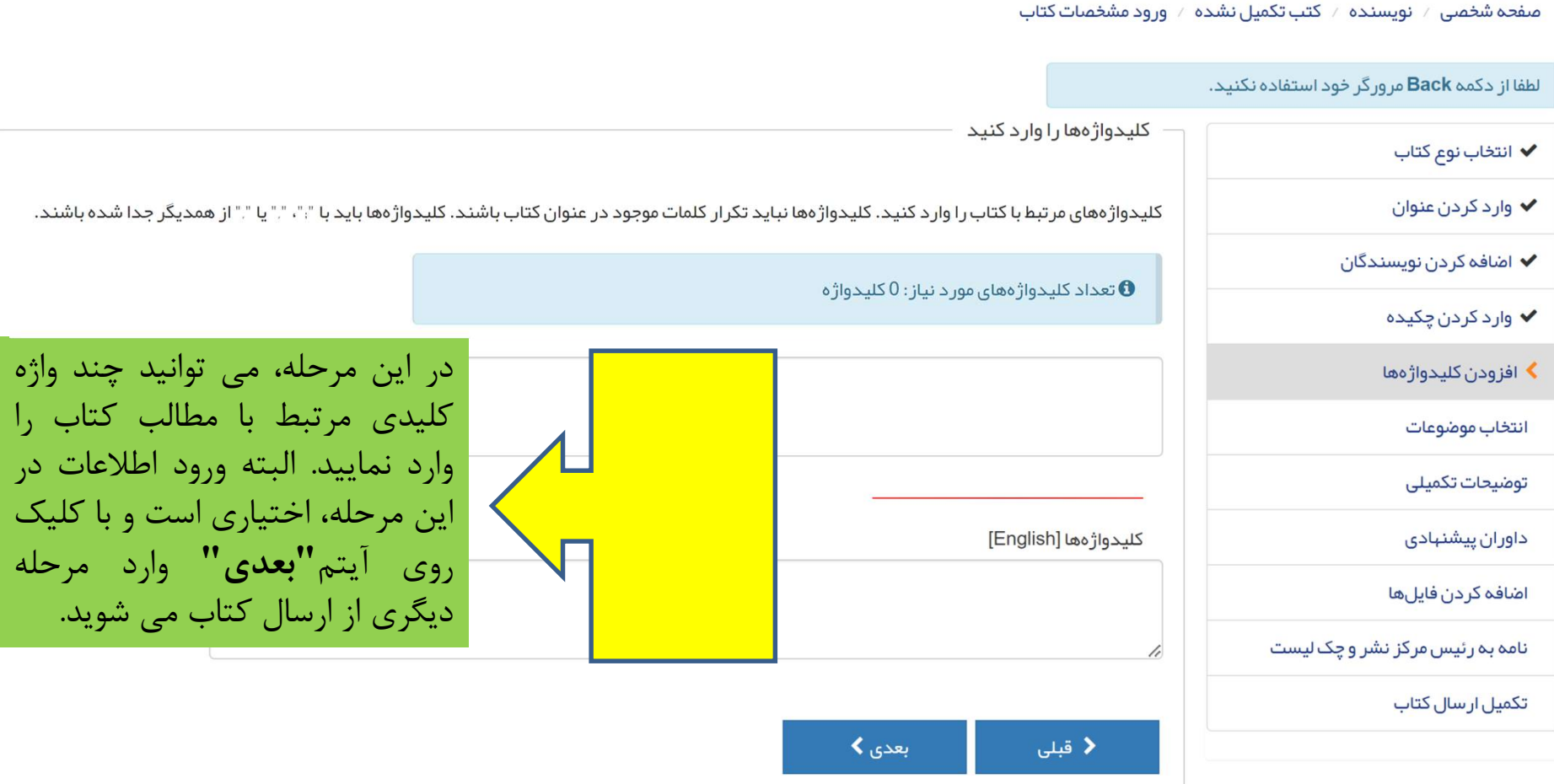

## صفحه شخصی ⁄ نویسنده ⁄ کتب تکمیل نشده ⁄ ورود مشخصات کتاب

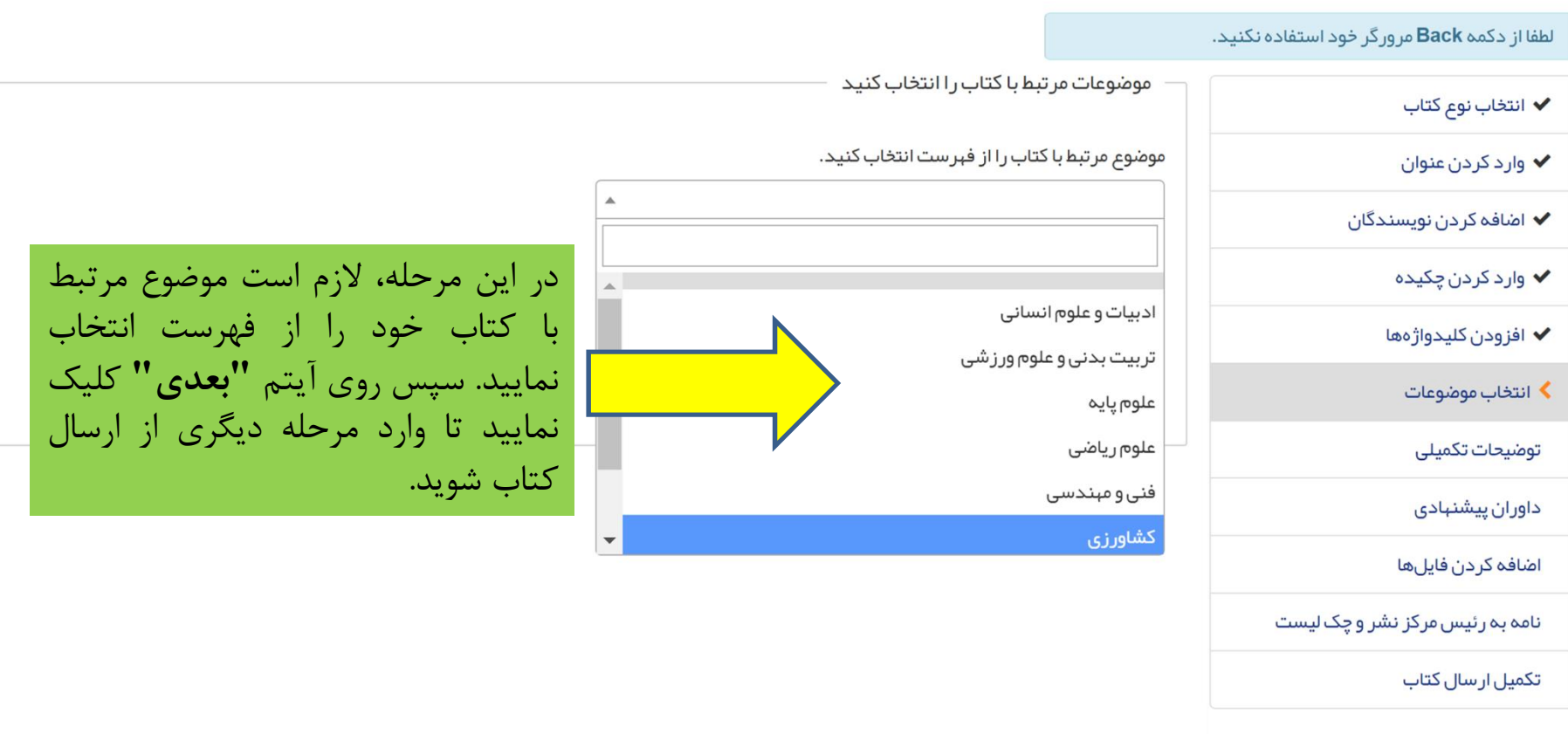

## صفحه شخصی / نویسنده / کتب تکمیل نشده / ورود مشخصات کتاب

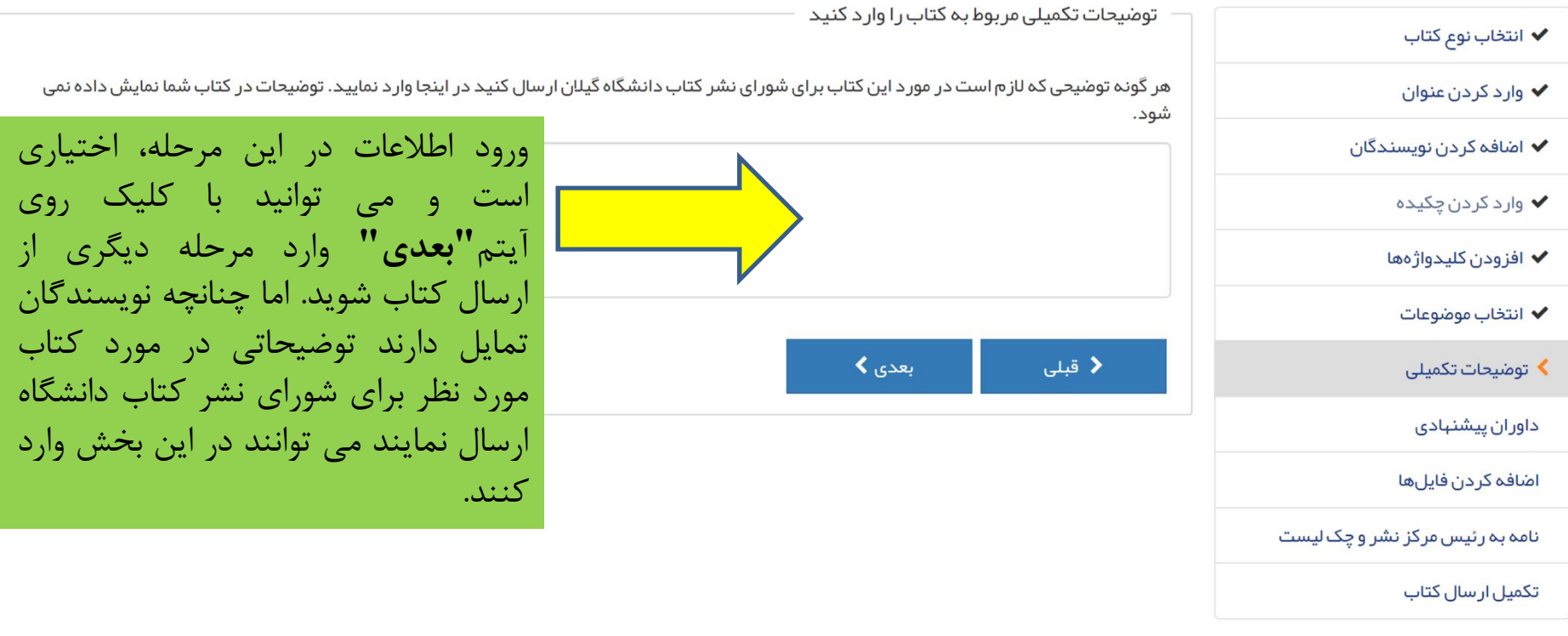

✔ انتخاب نوع كتاب

◆ وارد کردن عنوان

✔ اضافه كردن نويسندگان

✔ وارد کردن چکیده

◆ افزودن كليدواژهها

✔ انتخاب موضوعات

✔ توضيحات تكميلى

▶ داوران پیشنہادی

اضافه كردن فايلها

نامه به رئیس مرکز نشر و چک لیست

تکمیل ار سال کتاب

داور ان پیشنهادی را معرفی کنید

داور انی که مایلید کتاب شما را داوری کنند، معرفی نمایید. (حداقل 3 داور پیشنهادی) با استفاده از فرم زیر مشخصات داوران پیشنهادی را به سامانه اضافه و برای هر داور دلیل تمایل خود را بیان کنید. توجه کنید که مرکز نشر دانشگاه گیلان ممکن است از داور ان پیشنهادی شما استفاده نکند، اما این کار مرکز نشر را در انتخاب داور ان تخصصی، یاری می نماید.

از اعضای

موسسات

، می توانند

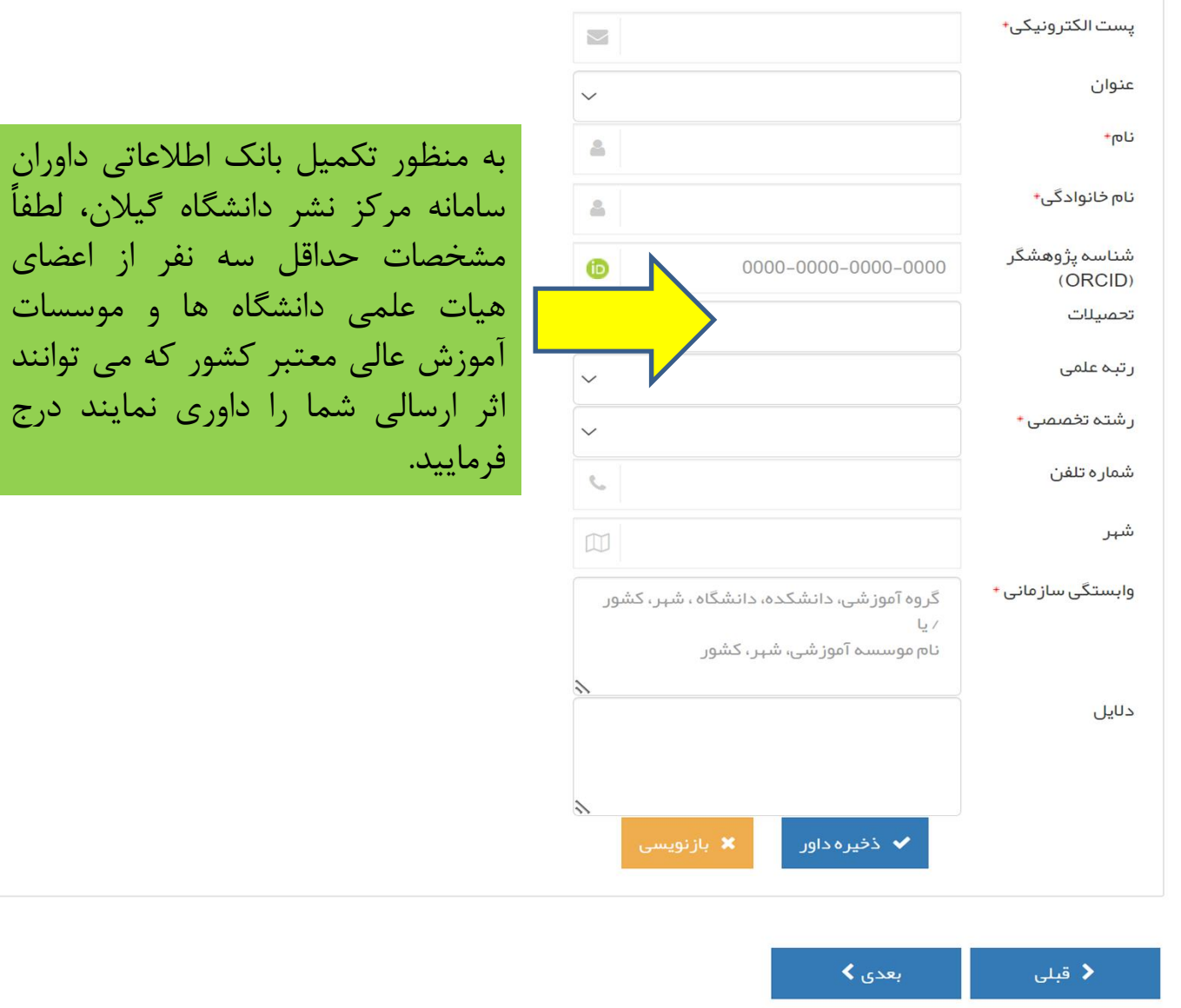

✔ انتخاب نوع كتاب

◆ وارد کردن عنوان

✔ اضافه کر دن نویسندگان

✔ وارد كردن چكيده

✔ افزودن كليدواژهها

◆ انتخاب موضوعات

✔ توضيحات تكميلى

✔ داوران پیشنہادی

▶ اضافہ کر دن فایل ھا

نامه به رئیس مرکز نشر و چک لیست

تکمیل ارسال کتاب

فایلهای مورد نظر را ارسال کنید فایلهای مرتبط با کتاب خود را از اینجا ار سال کنید. انواع فایلهای مجاز برای فایل اصلی کتاب عبارتند از: DOC,DOCX **0 توجه :** نام و مشخصات نویسندگان در فایل اصلی در ج نشود. نام و اطلاعات نوید <mark>ا</mark> نوع فايل \* توصيحات فايل مشخصات نویسندگان \* فایل اصل کتاب (بدون نام نویسندگان) \* نامه به رئیس مرکز نشر (تعبد نامه) \* نام فايل\* تصوير جدول تاز ەھاي تحقيق چکیده تصویری اصل کتاب به زبان دوم برای تغییر تر تیب فایلها ه فایلهای تکمیلی⁄اضافی بعدی ک ≮ قبلی

در این مرحله، فایلهای مورد نیاز برای ارسال اثر باید به شرح زیر بارگذاری شوند: ۱- نام و مشخصات نویسندگان کتاب باید د, قالب فايل **"مشخصات نويسندگان"** ار سال شوند. ۲– فایل اصلی کتاب باید در قالب **"فایل اصل کتاب"'** ارسال شود. قابل ذکر است نام و مشخصات نویسندگان نباید در نام فایل و یا محتویات درون کتاب منعکس شده باشد. ٣- نامه رسمي صاحب اثر به رئيس مركز اسناد، کتابخانه و نشر دانشگاه جهت معرفی اثر برای شروع ارزیابی (ارسال شده از طریق اتوماسيون اداري) بايد در قالب فايل **"نامه به رئیس مرکز نشر "** ارسال شود. ۴- در صورت پیشنهاد انتشار اثر در قالب ترجمه، متن زبان اصلی اثر باید در قالب فایل **"اصل کتاب به زبان دوم"** ارسال شود. ۵– در صورت نیاز، ارسال سایر مستندات در قالب **"فایلهای تکمیل***ی ا***اضافی"** امکان يذير است.

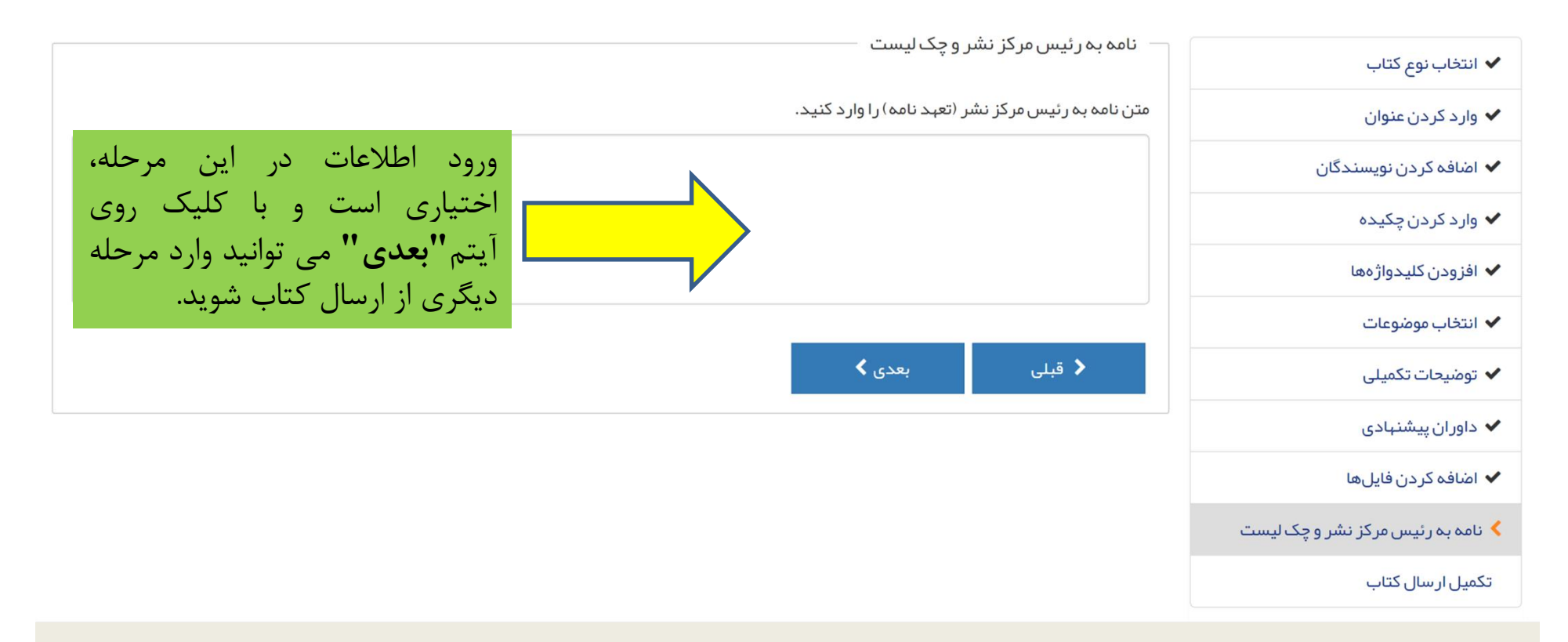

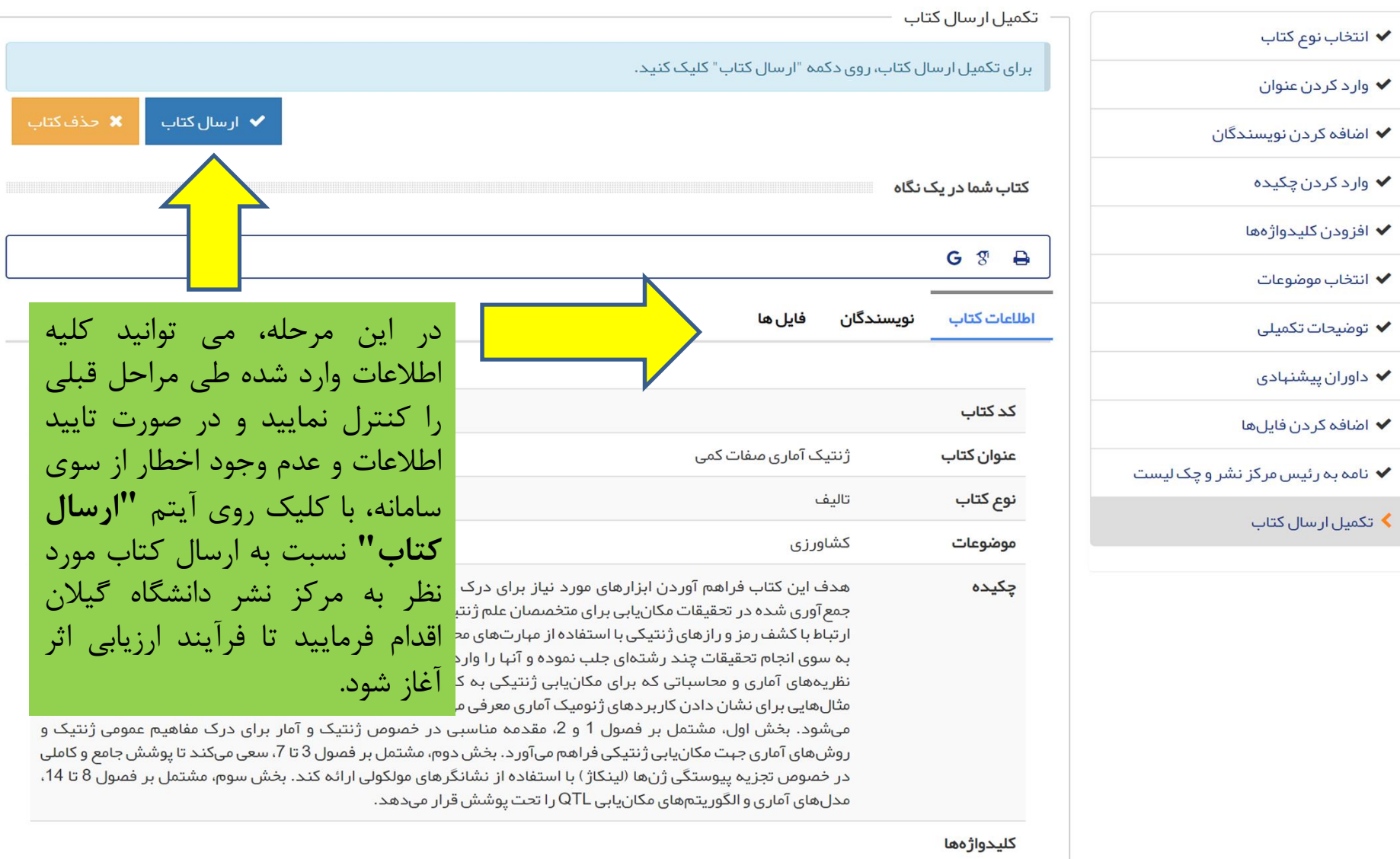

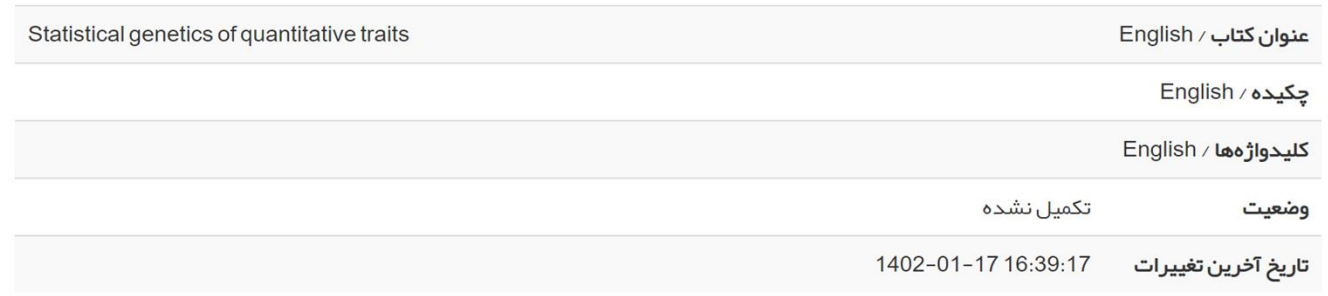